$-70\%$  3

 $40\%$ —

**2** 

 $\star$   $\star$ 

**沭阳印花税是如何核定的--商品零售业购销合同印花税怎**

**么算,有没有相关的法律政策,江苏省的。-股识吧**

[《股票赎回到银行卡多久》](/author/9860.html)

 $\mathbb{R}^n$  with  $\mathbb{R}^n$  and  $\mathbb{R}^n$  and  $\mathbb{R}^n$  and  $\mathbb{R}^n$  and  $\mathbb{R}^n$  and  $\mathbb{R}^n$ 

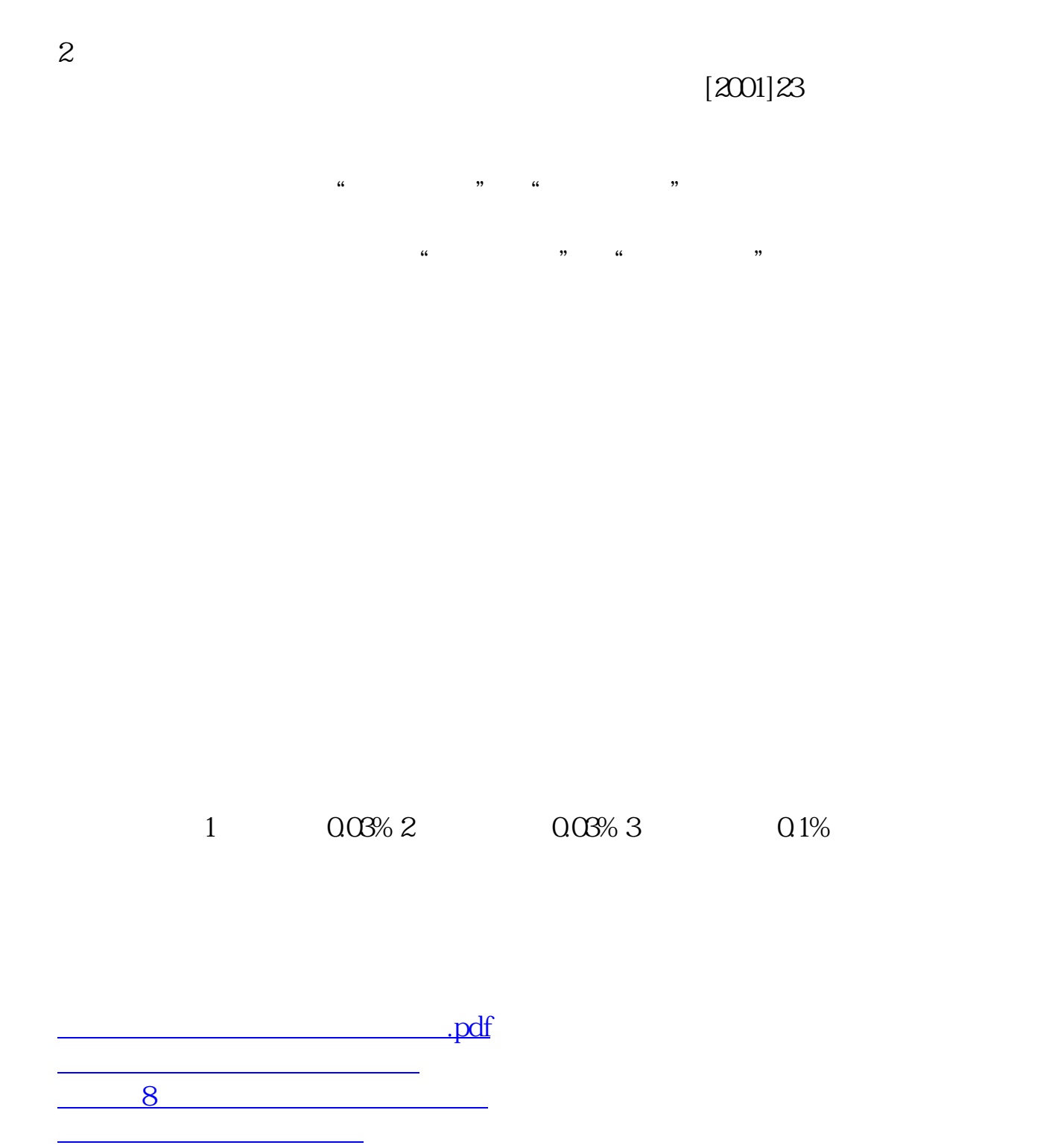

doc.

<https://www.gupiaozhishiba.com/read/34165448.html>